## **1. Schritt: Namentliche Liste der Vereine pflegen (Excel-Liste)**

 **hierzu wegen der Formatierung bitte die neue Liste verwenden, bestehende Listen in Word oder Excel lassen sich relativ leicht mit Copy&Paste in das neue Format kopieren, Name und Vorname sind zu trennen**

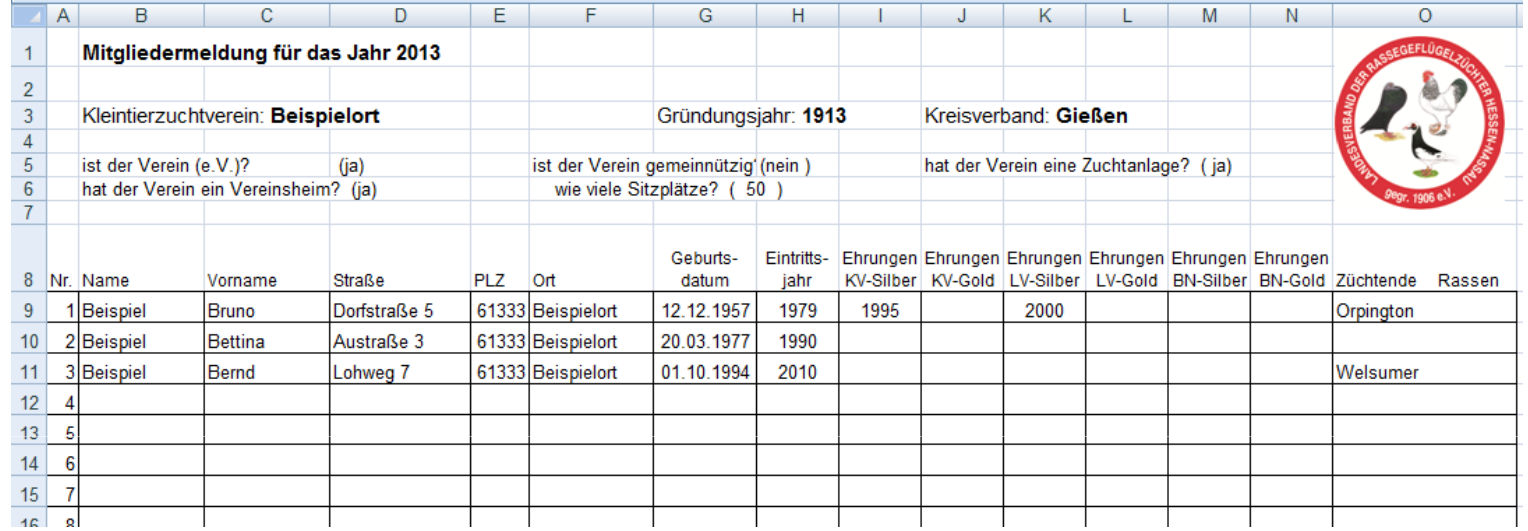

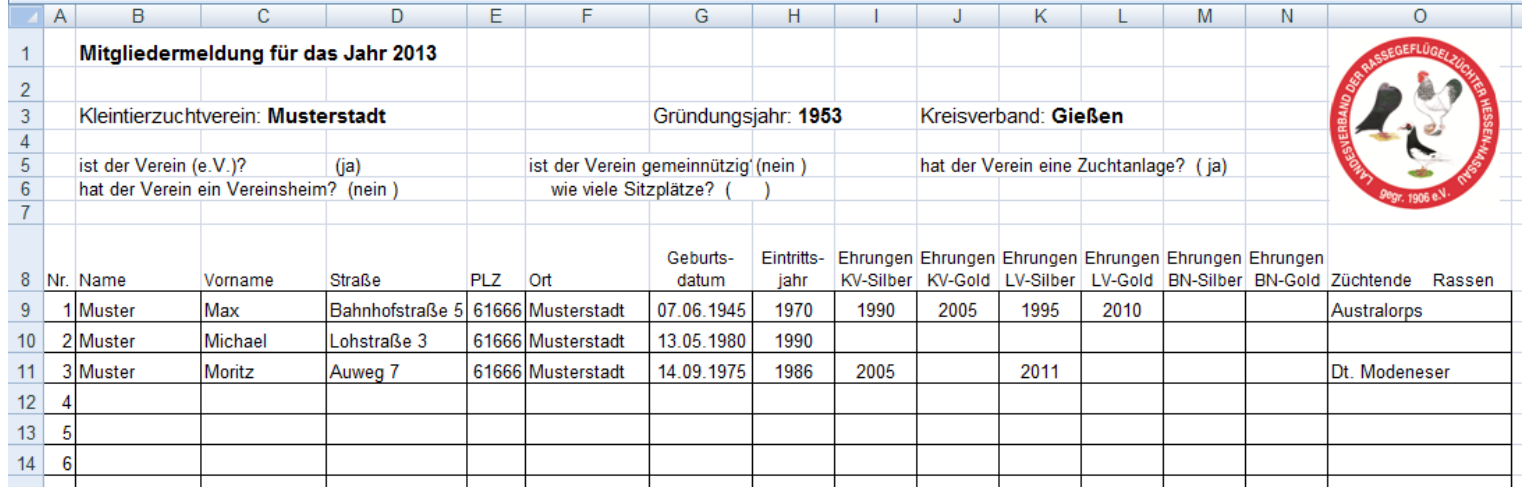

## **2. Schritt: Namentliche Liste des Kreisverbandes pflegen (Excel-Liste)**

**die Daten aus den Vereinslisten können 1:1 kopiert werden, die Formate sind zu 100% identischWichtig: bitte die laufende Nummer der Vereine beibehalten (immer wieder mit 1 beginnen)zusätzlich muss hier in der letzten Spalte noch der Ortsverein ergänzt werden**

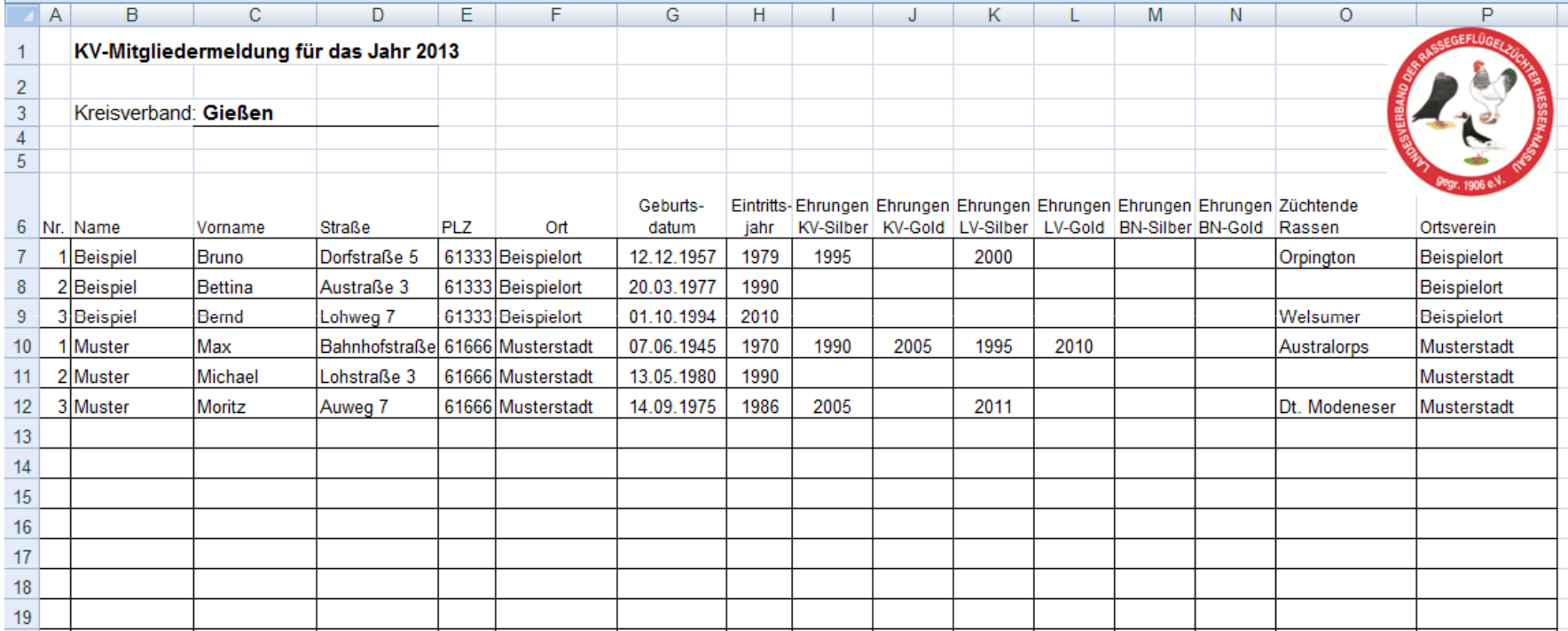

## **3. Schritt: Plausibilisierung mit Veränderungsnachweis**

Übertrag/Summe:

**Wichtig: die Anzahl der Mitglieder müssen mit der Anzahl der namentlich gemeldeten Mitglieder übereinstimmen**

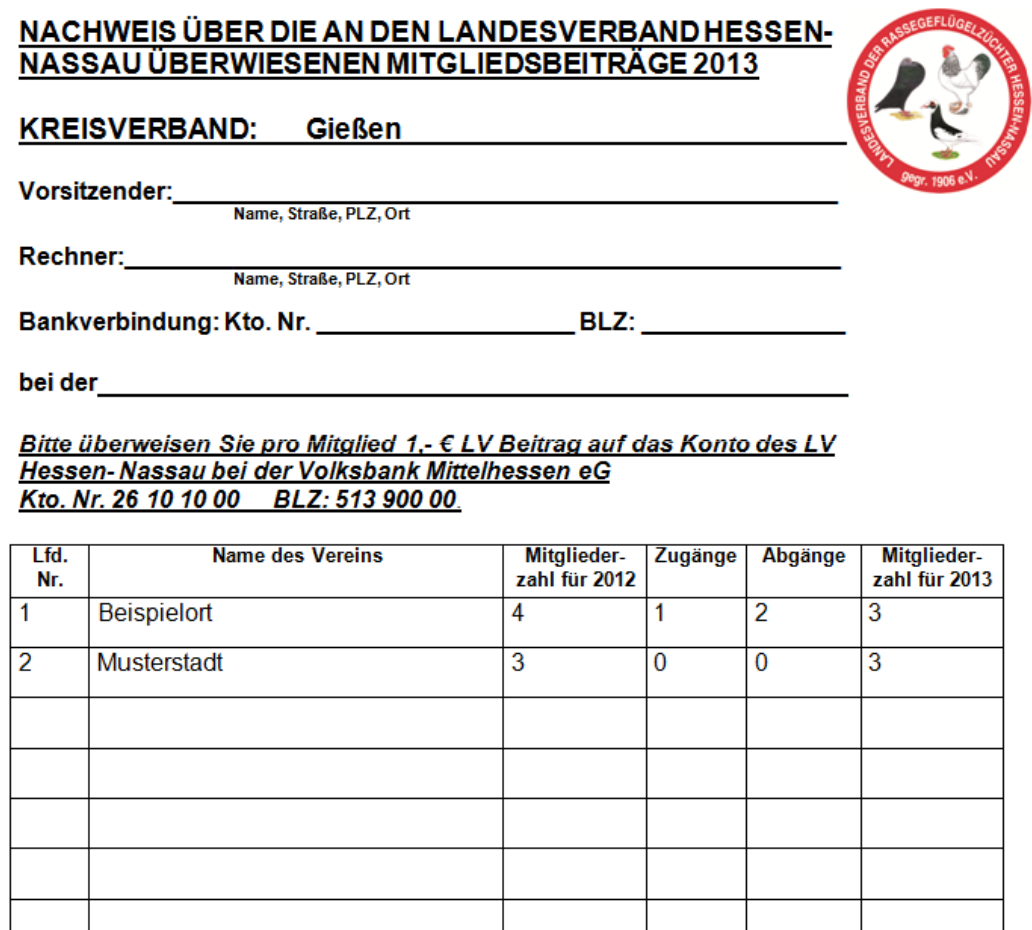

Mitglieder je 1 Euro= \_\_\_\_6,00\_ 6 Euro

 $\mathbf{1}$ 

 $\overline{7}$ 

 $\overline{2}$ 

 $6$ 

**4. Hinweis: die im Veränderungsnachweis genannten Vorstandsmitglieder sollten auch in den namentlichen Mitgliederlisten auftauchen** 

Landesverband der Rassegeflügelzüchter Hessen-Nassaue.V.

MITGLIEDER - VERÄNDERUNG SNACHWEIS FÜR DAS JAHR 2013

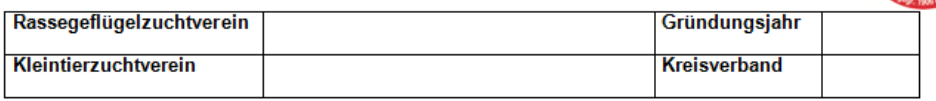

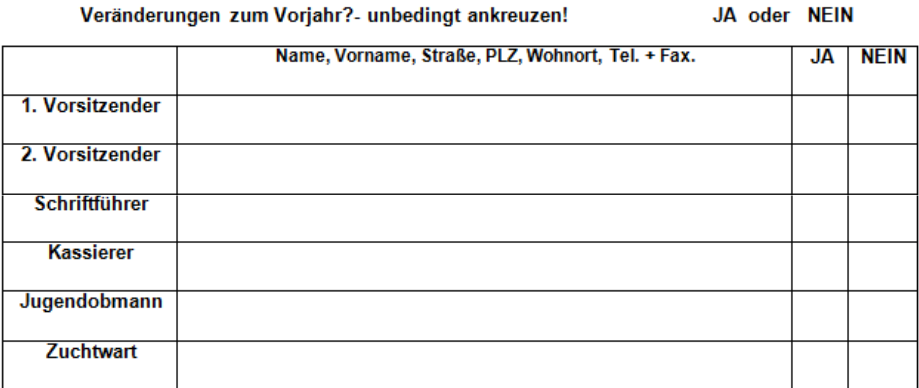

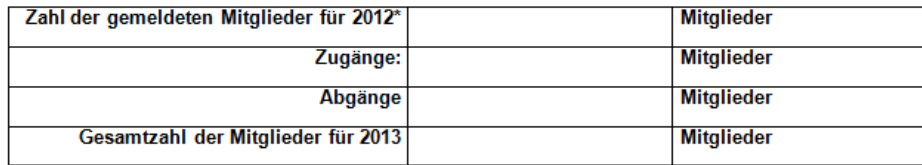

\*Die für das Vorjahr vorgegebene Mitgliederzahl darf nicht verändert werden! Wir versichern, daß alle Mitglieder, auch Ehrenmitglieder, aufgeführt sind. Uns ist bekannt, daß nur aufgrund dieser Mitgliederzahlen - die für die Beitragszahlung allein maßgebend sind-Anspruch auf Zuwendungen des Landesverbandes besteht. Ehrennadeln (BDRG, LV) können nur beansprucht werden, wenn die in Frage kommenden Zuchtfreunde in dieser Mitgliederliste nachgewiesen sind.

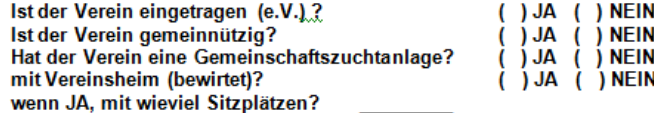